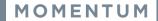

# **Basic Audio Conferencing**

### Admin

- 1. Sign into the Voice Services Portal website.
- 2. Click on Locations & Groups
- 3. Select Edit next to the location your Conferencing was added to and scroll down to Conference Bridge List:

#### Conference Bridge List

The Admin can define the Moderators for the Conferencing lines on the account.

- 1. Click on the drop-down adjacent to Conference Bridge List to view and modify these settings.
- 2. Click Edit next to the appropriate Conference Bridge line in the list.
- 3. Modify Name, Calling Line ID First and Last, and select from the list of users on the left and move to the right to assign conference moderator rights (or move a listing back to the left to un-assign those rights), as needed.
- 4. Click Save to finish.

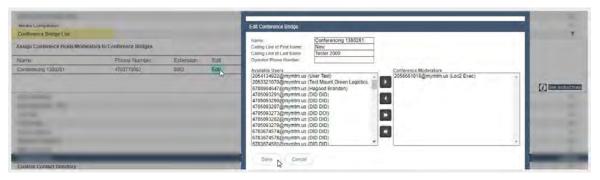

## User

- 1. Sign into the Voice Services Portal website. Example: https://portal.momentumtelecom.com/
- 2. Click on the View All Features link in the Basic Features widget on your Dashboard to view your Settings.
- Scroll down to Conference List and click on the adjacent View/Edit drop-down to manage your conferences:

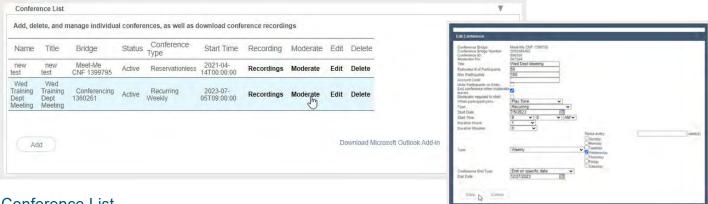

#### Conference List

Users can manage conferences and download conference recordings for their assigned audio conferencing license(s).

- FE Sign into the Voice Services Portal website. Example: https://portal.momentumtelecom.com/
- GÈ Click on the View All Features link in the Basic Features widget on your Dashboard to view your feature settings list.
- HÈ Scroll down to Conference List and click on the adjacent View/Edit drop-down to manage c@Áf || , ¾ \*Áf ¦Áyour conferences:

•cældÐ}åÁåæev•Éðduration,Á; { à^¦Ðĉ]^Á;~¦^&`¦¦^}&^•Éðnumber of attendees, æcc^}å^^, tasks, { [å^¦æ〔¦Á;if assigned) cæ-\•ÉÁ ^c&È and then click Save when finished.

񌋢ÆÖ()ä&\Á;}ÁÒåã¢Á,^¢oÁf ÁæÉ&[}.~\\^} &^Áo@æ¢Á@æ Áà^^}Á^oÁ]ÁfÁ[ åã÷Áo@∧Á^oæ]\*•È

Ü^&[¦åā]\*●ÁĒŽÔ|ā&\Áo@ārÁ;]cā[}Áseábæ&^}cÁ[Áseábæ&^}cÁt[ÁseÁS]}-^\^} &^ÁpÁso@ÁjārcÁt[Áçā\,Áse}åÁs[,}|[æáÁsavedÁ^&[¦åā]\*●Át[Á[˘¦Á[Ği[AseAÁtiles.

 $\ddot{O}[\] = 3$   $\dot{A} = 3$   $\dot{A} =$